#### **Lista de control: riesgo de adicción a Internet**

Señales a las que ustedes, como padres, deberían estar atentos:

- El ordenador, la consola de juegos es usada cada día cuatro o más horas.
- Su niño se encuentra poco o nada con sus amigos.
- Su hijo no muestra más interés en otras actividades o pasatiempos.
- El rendimiento en la escuela o el aprendizaje empeora cada vez más.
- Su niño descuida su físico y pierde el apetito. Con frecuencia está cansado también de día.
- Su hijo reacciona de forma agresiva o depresiva cuando no puede usar el ordenador.

#### **Reglas para protegerse de las molestias**

- No revelar datos personales (como nombres, direcciones, números de teléfono, etc.).
- No concertar citas privadas con extraños que se han conocido por Internet.
- No abrir ficheros o mensajes de correo electrónico de desconocidos.
- No enviar fotografías de sí a extraños en Internet.
- Permitir el acceso a fotografías y otro material en plataformas de Internet como Facebook sólo a personas conocidas o amigos.
- Buscar consejo cuando se sienta inseguro.

## **Reglas de seguridad técnica**

- No hacer clic en cada enlace y no precipitarse en pinchar en «OK».
- No descargar programas desconocidos de **Internet**
- Buscar consejo cuando se sienta inseguro.

## **Información y asesoramiento Folletos**

«Surfen, chatten, gamen ... Mit Kindern und Jugendlichen über Internetnutzung sprechen» (Surfear, chatear, jugar ... hablar con niños y jóvenes sobre el uso de Internet). Folleto detallado para los padres en alemán. Editado por: Sucht Schweiz. Disponible gratuitamente en Internet:

www.suchtschweiz.ch/DocUpload/Surfen\_gamen chatten\_jugendlichen\_sprechen.pdf

#### **Centros de asesoramiento**

Si tiene problemas a la hora de establecer reglas y hacer que se cumplan: acuda al centro de asesoramiento para jóvenes y familias en su región. Direcciones en: www.jugendberatung.me o

#### www.lotse.zh.ch/service/detail/500012

O llame al número de emergencia para padres: 044 261 88 66.

Si teme que su hijo esté utilizando Internet excesivamente y desarrollando una dependencia: llame al centro de prevención de las adicciones en su región. Direcciones en:

#### www.suchtpraevention-zh.ch/ueber-uns/regionalestellen o al número: 044 634 49 99.

Zentrum für Spielsucht und andere Verhaltenssüchte Zürich (Centro para la adicción al juego y otras adicciones de comportamiento Zúrich): www.spielsucht-zh.ch o tel. 044 360 41 18.

#### **Enlaces en Internet**

www.internet-abc.de/eltern Guía para el uso de Internet (alemán).

#### www.usk.de

Información sobre la clasificación por edades de los juegos de ordenador (alemán).

#### www.jugendundmedien.ch

Información sobre medios de entretenimiento: educación y uso (alemán, francés, italiano) www.schau-hin.info Información sobre la educación mediática (alemán/turco).

www.security4kids.ch Información sobre la protección contra molestias y virus (alemán, francés e italiano). www.safersurfing.ch Información sobre la protección contra molestias (alemán).

# **Pedidos**

Puede pedir más ejemplares de este folleto en www.suchtpraevention-zh.ch/Publikationen  $\rightarrow$  Informationsmaterial  $\rightarrow$  Familie

o llamando al número de teléfono: 044 634 49 99. Los pedidos en el cantón de Zurich son gratuitos.

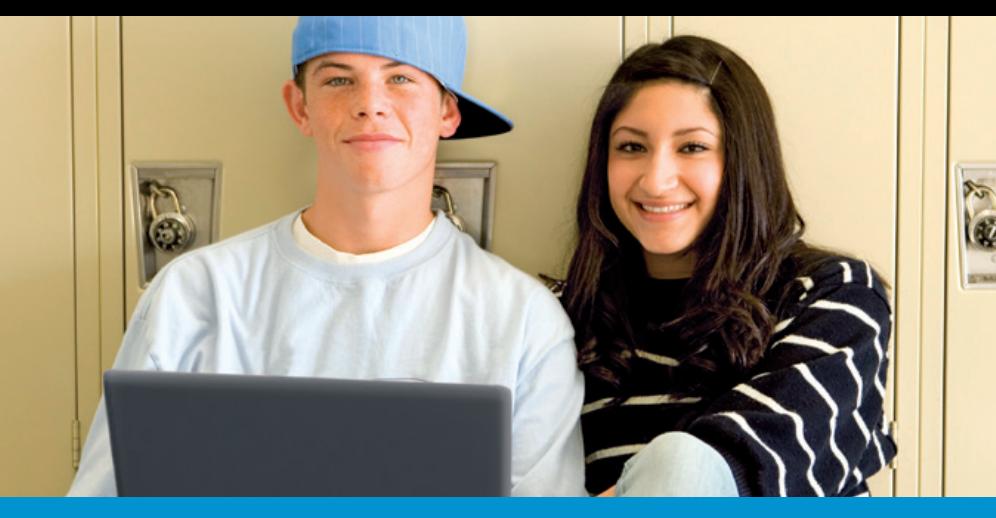

# **Internet: cómo asistir a los niños y jóvenes**

# **Consejos para los padres de jóvenes entre 11 y 16 años de edad**

**Spanisch**

2. Auflage, Juli 2012 2. Auflage, Juli 2012 Internet forma parte del día a día de los niños y jóvenes. A través de ordenador, consola de videojuego o unidad móvil como teléfono móvil o iPod acceden a una multitud de aplicaciones en línea. Internet ofrece un sinfín de oportunidades. Sin embargo, también oculta riesgos: en particular puede crear dependencia.

#### **Utilidad y ventajas de Internet**

- Internet ofrece la posibilidad de adquirir conocimientos y prepararse para la vida profesional.
- Crea nuevas formas de comunicación e intercambio con otras personas.
- Ofrece historias emocionantes y abre una ventana a otros mundos.
- Combate el aburrimiento y relaja.

# **Riesgos y desventajas de Internet**

- El tiempo vuela en Internet y uno puede perderse en ello. Cuando es usado intensivamente, se descuidan las relaciones sociales en el mundo real. En particular, los juegos y el chateo pueden crear adicción.
- Existe contenido problemático como de tipo violento o pornográfico que puede atemorizar y perturbar a los niños y jóvenes.
- En caso de uso excesivo, el rendimiento escolar puede disminuir.
- Lo que una vez ha sido publicado en Internet, prácticamente no puede ser más borrado, como, por ejemplo, fotografías privadas, direcciones o números de teléfono.
- Existe el peligro de descargar virus que pueden causar daños en el ordenador.
- Las redes sociales en internet pueden ser usadas para molestar a los niños o humillarlos (ciberacoso).
- Desconocidos pueden abusar de la curiosidad de los niños y jóvenes y del anonimato en Internet para obtener información personal o molestarlos. Se vuelve peligroso cuando un extraño establece con su niño una cita en el mundo real.

# **Es importante acompañar a los niños**

Dado que Internet encierra peligros, usted debe familiarizarse con este medio, mostrar interés, hacer preguntas, acompañar a su niño y establecer reglas. No tiene que comprender todos los detalles técnicos para apoyar a su hijo. Pero sí debería comunicar a su niño lo que le parece que está bien y lo que no. Explíquele sus razones. Por ejemplo, por qué rechaza los juegos de carácter violento, o por qué no desea que su hija publique en Internet sus fotos en traje de baño de las vacaciones.

# **Lo que los niños y jóvenes hacen en Internet**

Las jóvenes mujeres suelen usar Internet para chatear, es decir, para comunicarse con otros. Los jóvenes varones pasan el tiempo sobre todo con juegos en línea y de computadora.

Este folleto está **disponible en varios idiomas:** albanés, alemán, bosnio-croata-serbio, español, francés, inglés, italiano, portugués, tamil, turco. Dirección de pedido en la página siguiente.

# **Términos importantes en torno al Internet**

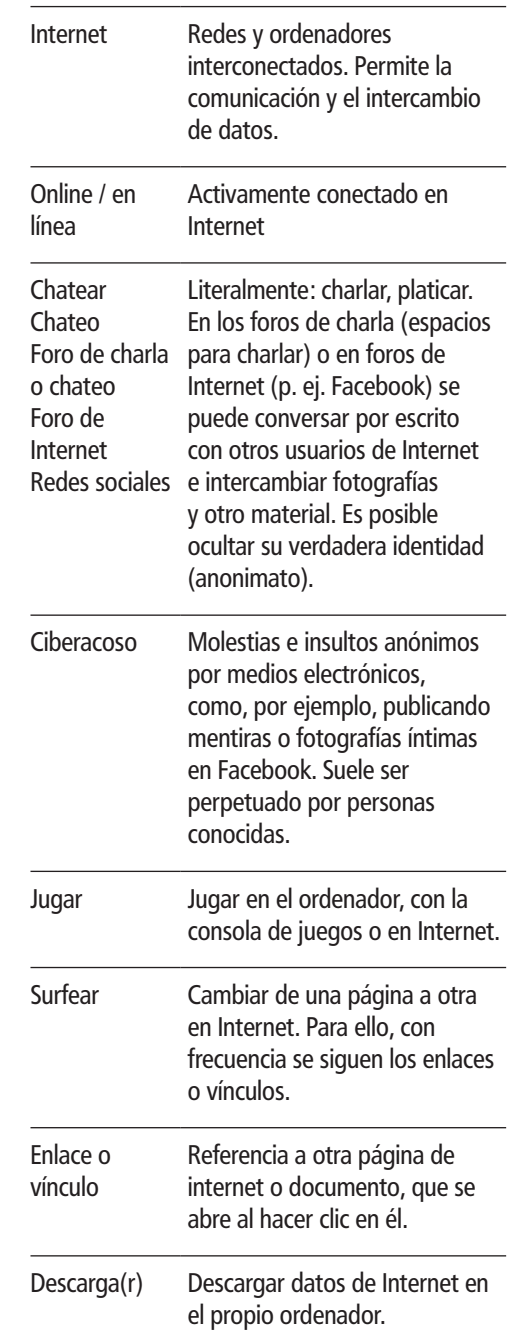

# **Lo que los padres pueden hacer**

- Infórmese. Estudie el tema de los medios electrónicos y analice el uso que usted mismo les da.
- Descubra Internet junto con su niño. Hable con él sobre lo que hace en Internet. Déjese explicar los juegos que ejecuta.
- Explique a su niño los posibles peligros en Internet (encuentros desagradables al chatear, transmisión de virus, etc.).
- Establezca reglas con su niño, especificando con qué frecuencia y cuánto tiempo puede utilizar los diferentes medios electrónicos. Vigile que respete los acuerdos.
- Motive a su hijo a dedicar, junto a los medios, suficiente tiempo a otras actividades y a sus amigos.
- Preste atención a que su niño escoja juegos y películas que correspondan a su edad.
- Si se siente inseguro, puede ser de ayuda intercambiar opiniones con otros padres. Podrá encontrar también apoyo y consejo en centros de asesoramiento.
- Explique a su hijo los actos delictivos en Internet. Entre ellos se cuentan sobre todo el ciberacoso y la descarga de contenido extremo.